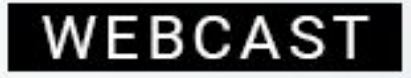

# Revolutionizing IoT Testing: **Sneak Peek of a New HiveMQ Tool**

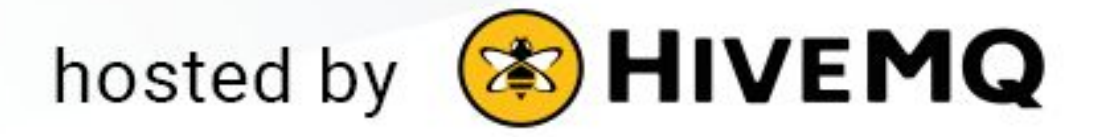

#### **Speakers**

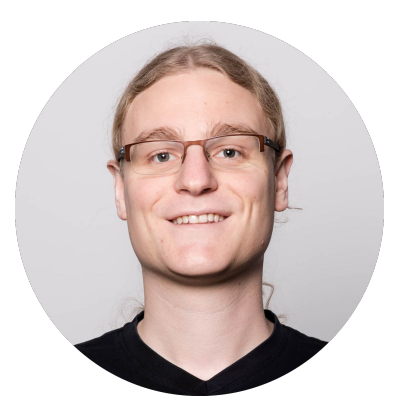

#### **Dominik Obermaier**

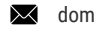

M

dominik.obermaier@hivemq.com linkedin.com/in/dobermai/

@dobermai

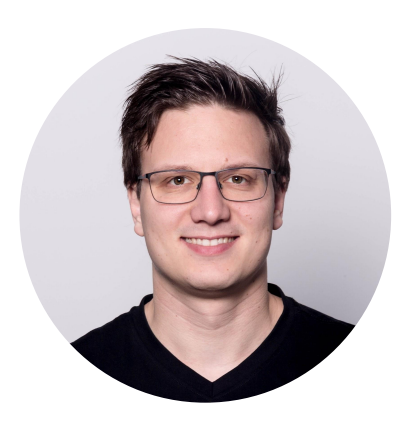

#### **Georg Held**

#### HiveMQ CTO & Co-founder **Engineering Manager @ HiveMQ**

- georg.held@hivemq.com  $\bowtie$  $\mathbf{f}$ 
	- linkedin.com/in/sauroter/

## **Why IoT Testing is Important**

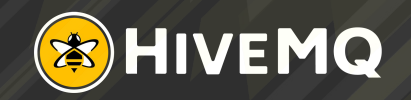

#### **Why IoT Testing is Important**

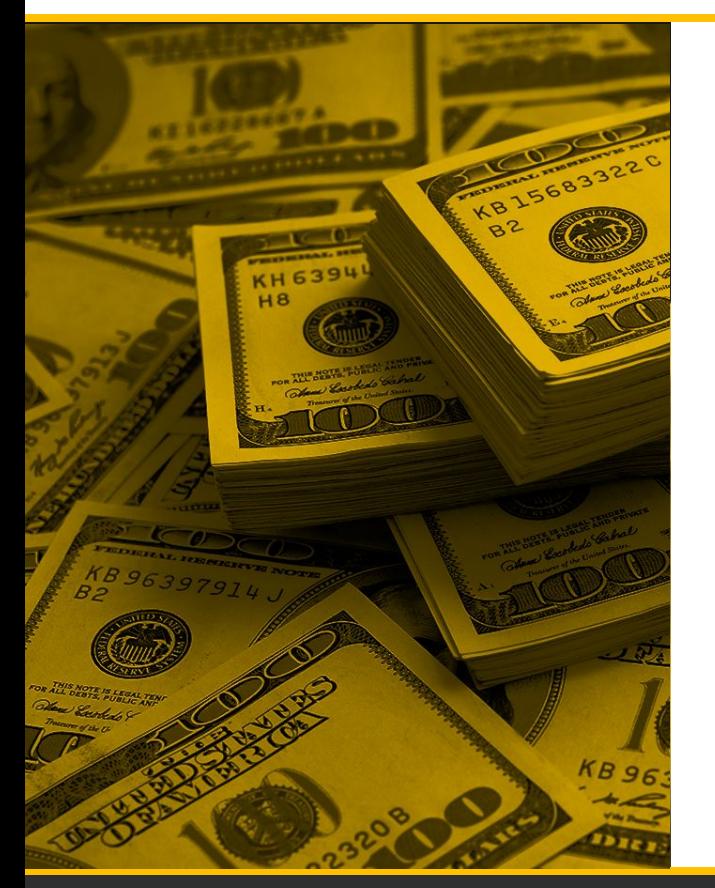

#### Fixing IoT Production Errors are Costly to Fix in the Field

#### **Why IoT Testing is Important**

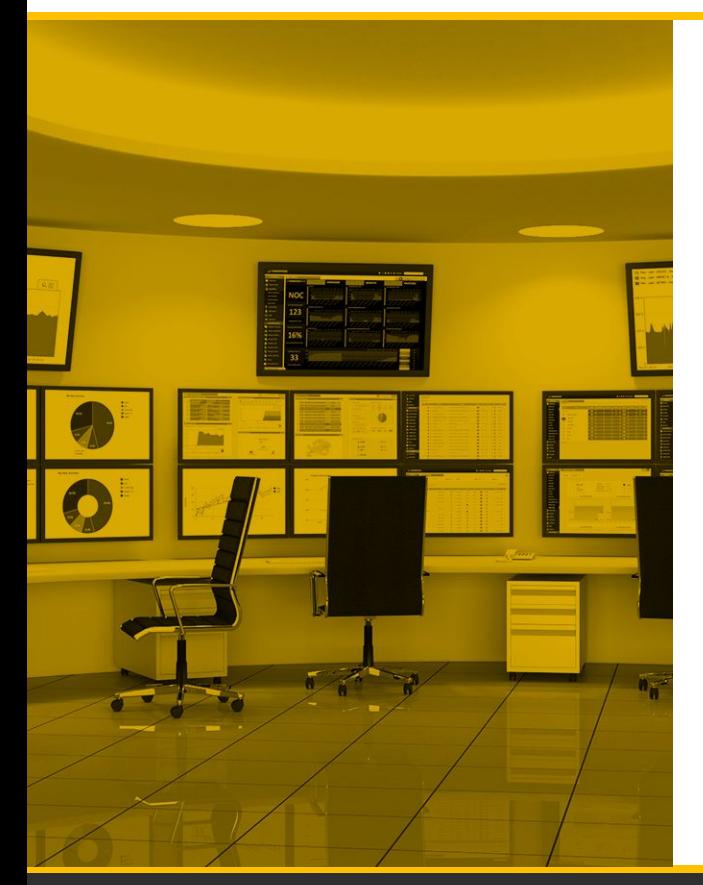

Load & Stress Testing of Complete End-to-end IoT System is Required to Determine System Resilience

#### **Why IoT Testing is Important?**

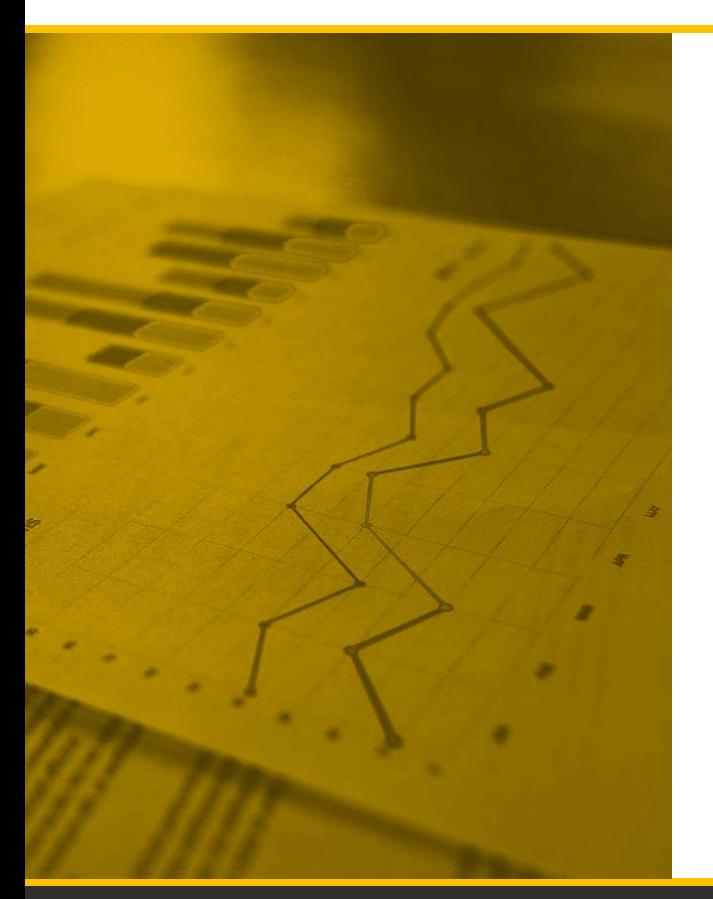

Capacity planning required to:

- Budget network and infrastructure costs
- Budget financial costing for cloud hosting

### **Challenges for IoT Testing**

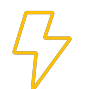

IoT systems are massive distributed systems that can be difficult to test

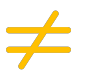

Test environment is often different from production behaviour

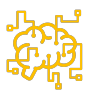

Individual IoT devices can have multiple complex behaviour patterns

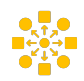

IoT production data can have a high degree of variability

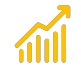

Testing at massive scale

#### **Challenges for IoT Testing**

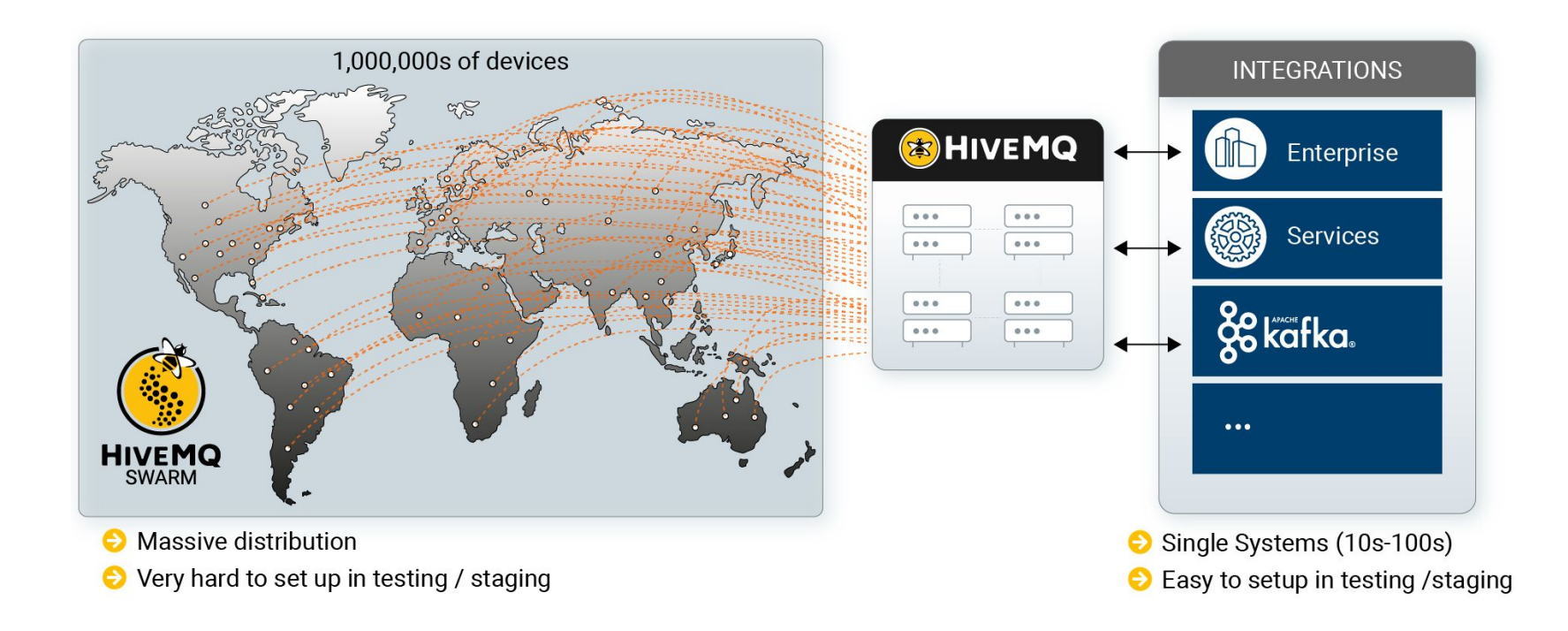

# Technologies built for the Internet of Humans are not suitable for the Internet of Things

Copyright © by HiveMQ. All Rights Reserved.

**MARKET LE** 

## **Introducing HiveMQ Swarm**

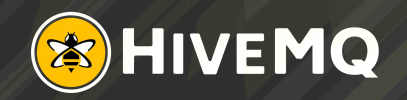

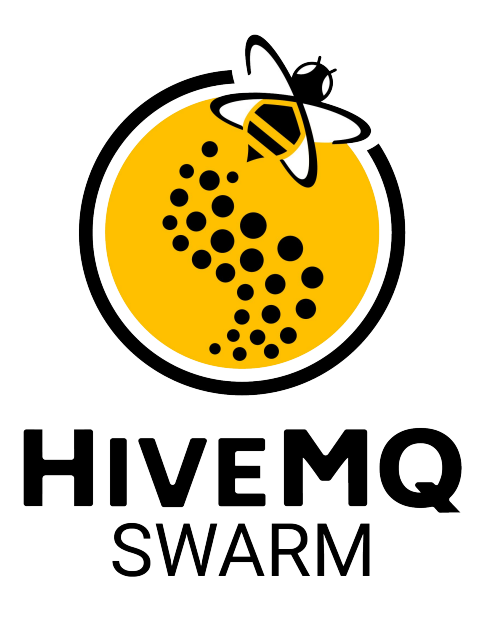

- Distributed platform able to create millions of unique network connections
- Simulating millions of devices, messages and MQTT topics
- Develop reusable scenarios that simulate device behaviours
- Custom data generator that simulate complex use cases
- Resource friendly and easy deployment to public clouds (AWS, Azure, etc.) and Kubernetes

#### **Use Cases**

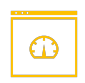

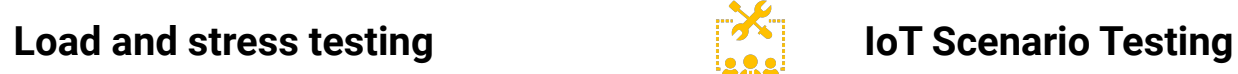

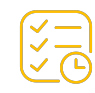

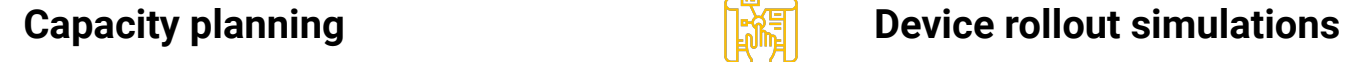

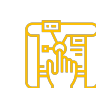

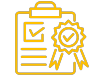

**Quality assurance testing Troubleshooting** 

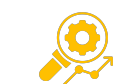

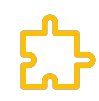

**Test HiveMQ custom extensions**

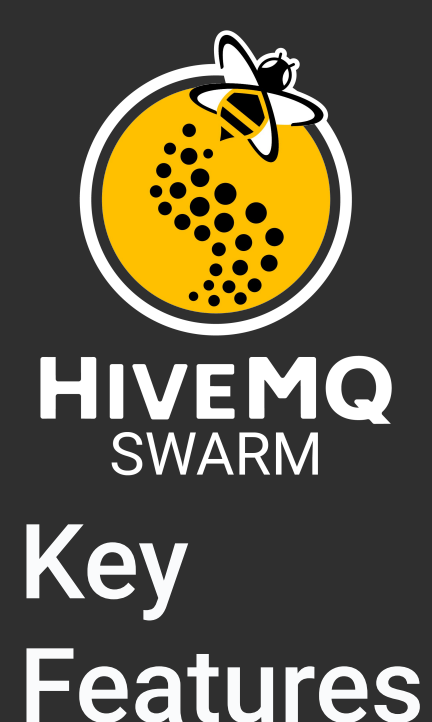

- Declarative and reusable scenarios
- Local and distributed setup
- Up to 10,000,000 real MQTT connections
- Built-in monitoring, logging, and reporting
- REST interface for metrics (Prometheus compatible)
- Custom data generator support (with SDK)
- Runs everywhere (Cloud, K8s, local DC, local machine)
- MQTT CLI integration

#### **Distributed IoT Testing and Simulation**

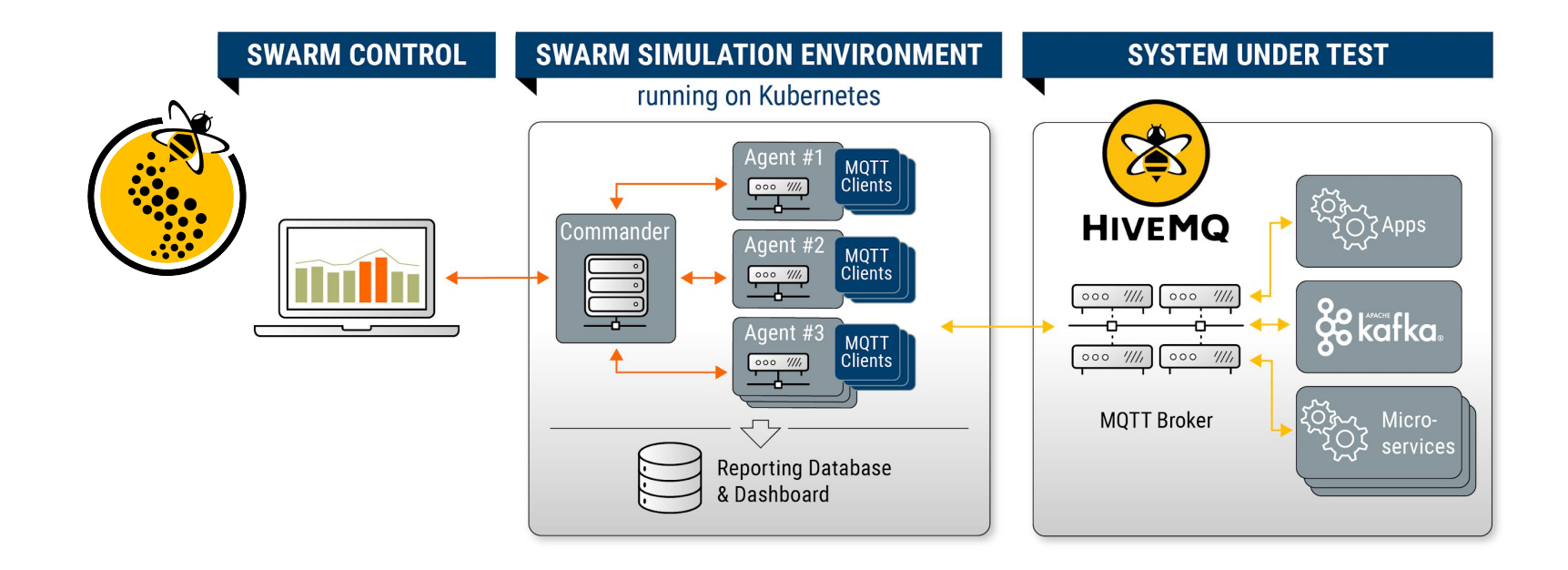

#### **Swarm Lifecycle**

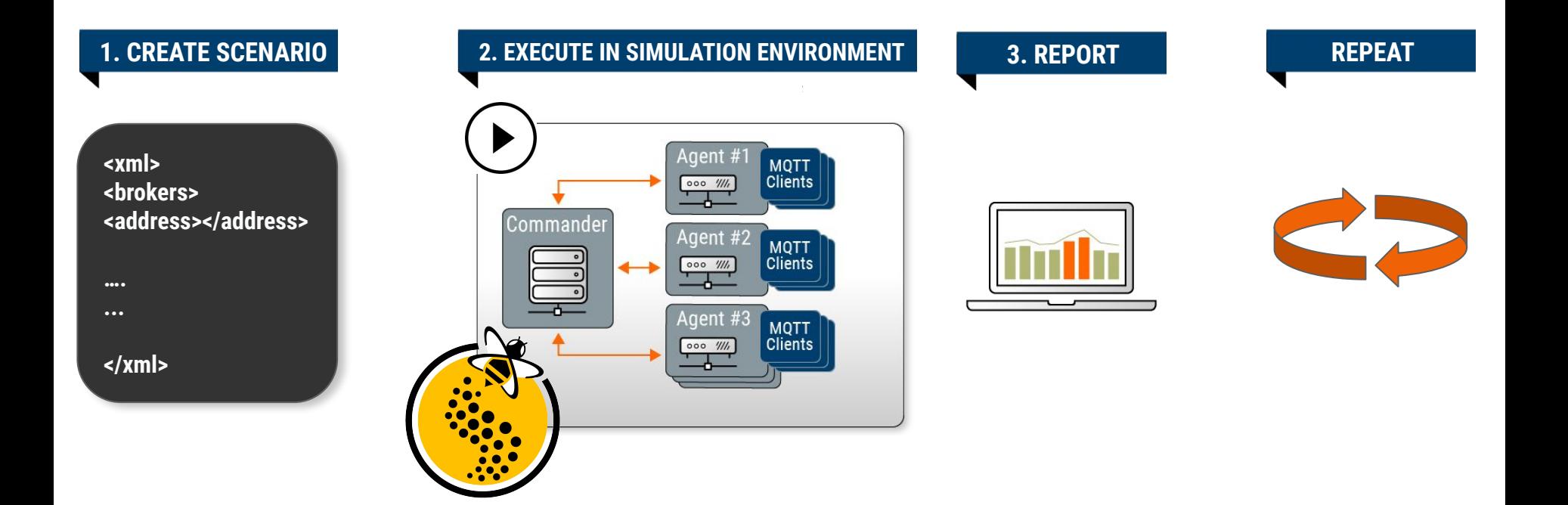

## **Refresher MQTT**

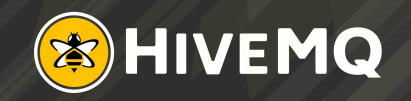

# **Introducing**<br>
• IoT messaging protocol<br>
• Publish/subscribe<br>
• Minimal overhead for cli

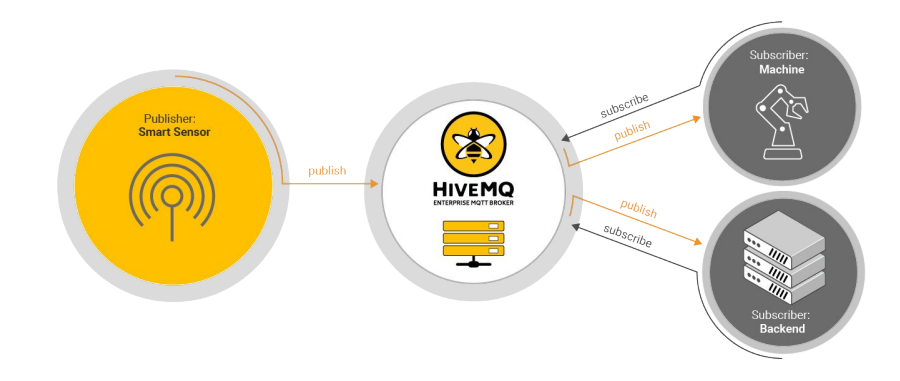

- 
- Publish/subscribe
- Minimal overhead for client and bandwidth
- Designed for reliable communications over unreliable channels
- **Efficient bi-directional messaging**
- 3 Quality of Service (QoS) levels

## **Benefits of SNQTT**

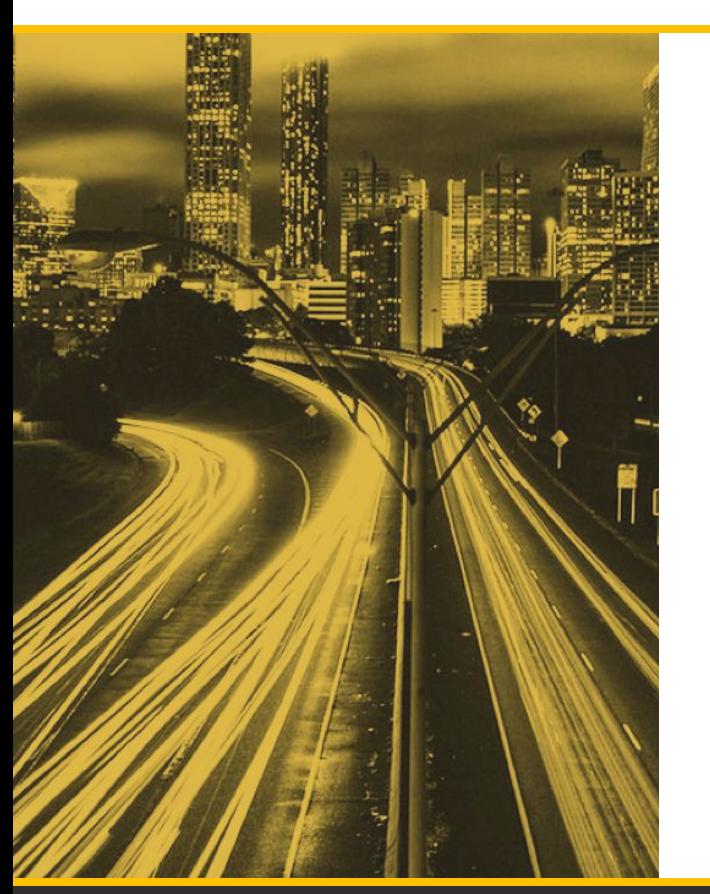

- Lightweight and efficient
- Bi-directional communications
- Scale to millions of things
- Reliable message delivery
- Support of unreliable networks
- Security Enabled

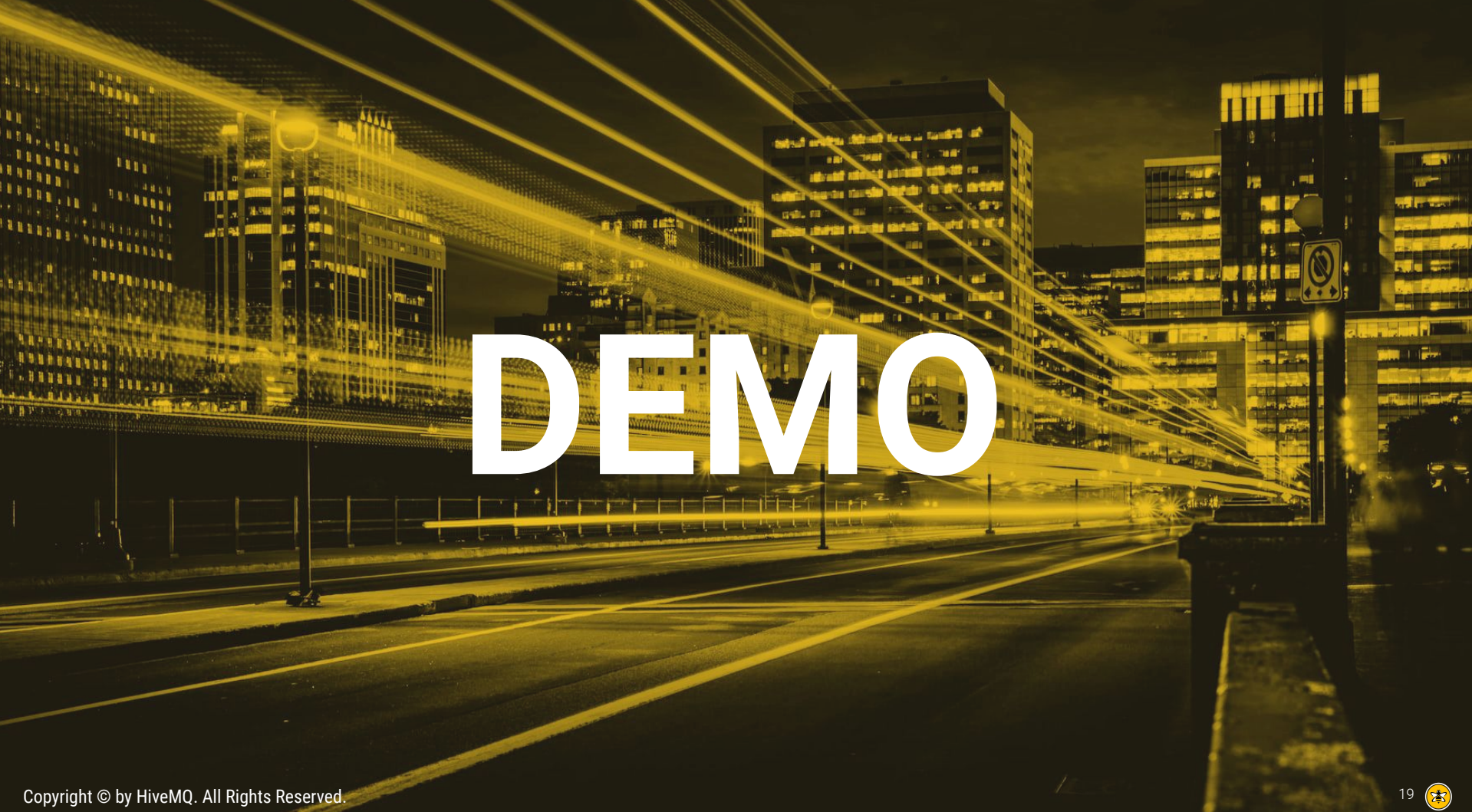

#### **The Scenario Structure**

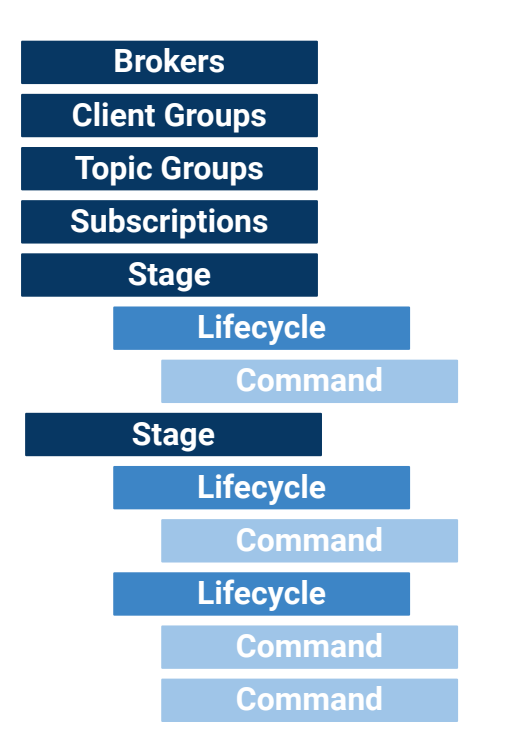

#### **SCENARIO ENVIRONMENT**

#### **SCENARIO EXECUTION**

Copyright © by HiveMQ. All Rights Reserved. 20  $\left(\frac{1}{\sqrt{2}}\right)$ 

#### **Scenario Environment**

```
<brokers>
    <broker id="hivemq-cloud" >
        <address>cloud.hivemq.com</ address>
        <port>8883</port>
       <transport>TLS</transport>
    </broker>
</brokers>
<clientGroups >
    <clientGroup id="my-clients" >
        <clientIdPattern >my-client-[0-9]{2}</ clientIdPattern >
        <count>25</count>
    </clientGroup >
</clientGroups >
<topicGroups >
    <topicGroup id="my-topics" >
        <topicNamePattern >topic/subtopic-[0-9]{2}</ topicNamePattern >
        <count>10</count>
    </topicGroup>
</topicGroups >
```
#### **Scenario Execution**

```
<stages>
   <stage id="s1">
        <lifeCycle id="s1.l1" clientGroup ="my-clients" >
            < connect broker="hivemq-cloud" credentials ="dXMzcg==:cGFzc3cwcmQ=" />
        </lifeCycle>
   \langle/stage>
   <stage id="s2">
        <lifeCycle id="s2.l1" clientGroup ="my-clients" >
            < publish topicGroup="my-topics" payloadGeneratorType ="random message="1024"/>
            < disconnect/>
        </lifeCycle>
   \langle/stage>
</stages>
```
#### **Data Generators**

- Real-live MQTT environments produce a multitude of semantic data:
	- PUBLISH payloads
	- Topic filters and Topics
	- Authentication and authorization information
	- Userproperties
	- …
- This data is on top of MQTT and encapsulates the business logic of the deployment.
- HiveMQ Swarm provides build in data generators and an SDK for custom generators.
- HiveMQ Swarm distributes and orchestrates the generated data across the test environment.

#### **Data Generators Example: Payload**

• Build-in: static, random, template-based, ...

<publish topicGroup="my-topics" payloadGeneratorType ="random" message="1024"/>

• Custom, via the open source plugin SDK:

```
public class SparkplugProducer implements PayloadGenerator {
    @Override
    public @NotNull ByteBuffer nextPayload (
     final @NotNull PayloadGeneratorInput payloadGeneratorInput) {
        return sparkPlugTestData(payloadGeneratorInput);
 }
}
```
#### **Security Providers**

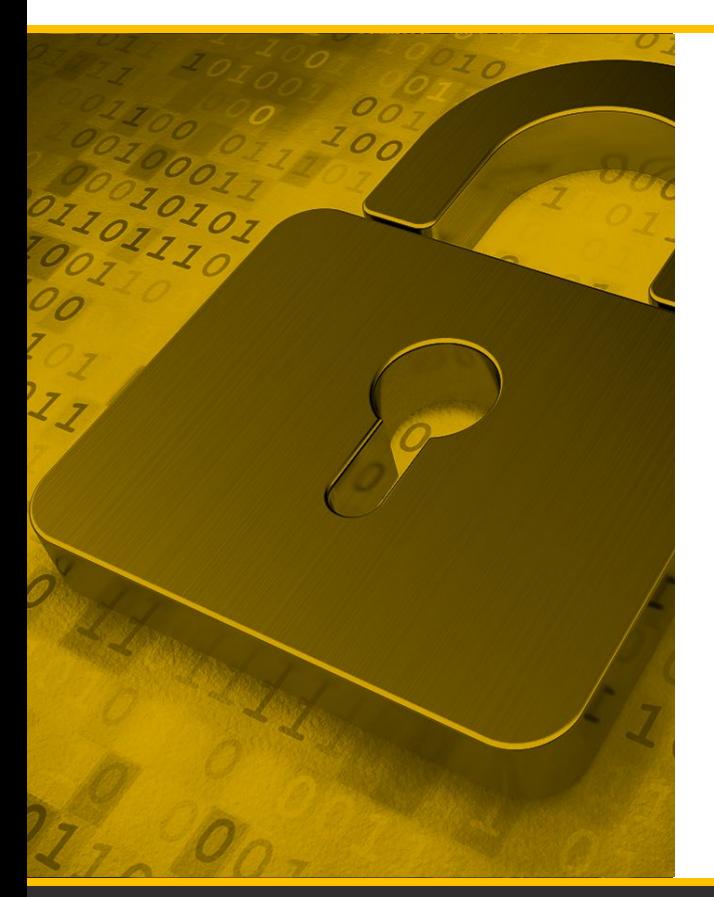

#### **IoT security is a MUST**

- Security systems are usually big, company specific, and difficult to interact with
- Security systems are already in place and not designed for IoT
- Security systems can be the bottleneck of an IoT deployment

HiveMQ Swarm enables testing of the entire IoT deployment, including the security systems.

#### **Security Providers**

#### HiveMQ Swarm comes with TLS support out of the box:

<broker id="hivemq-cloud" > <address>cloud.hivemq.com</ address> <port>8883</port> <transport>TLS</transport> </broker>

The Standard Security Plugin provides basic authentication:

<connect broker="hivemq-cloud" credentials ="dXMzcg==:cGFzc3cwcmQ=" />

#### **Custom Security Providers Example: OAuth**

#### The plugin SDK can be used to integrate into every conceivable system:

```
public class OAuthSecurity implements SecurityProvider {
    @Override
    public @NotNull Security provideSecurity (
           final @NotNull SecurityProviderInput input) {
        final byte[] jwt = OAuthService .oauthFlow(input);
        return Security.builder()
               .userNamePassword(input.getClientId(), jwt)
               .build();
 }
}
```
#### **HiveMQ Swarm - Distributed Setup**

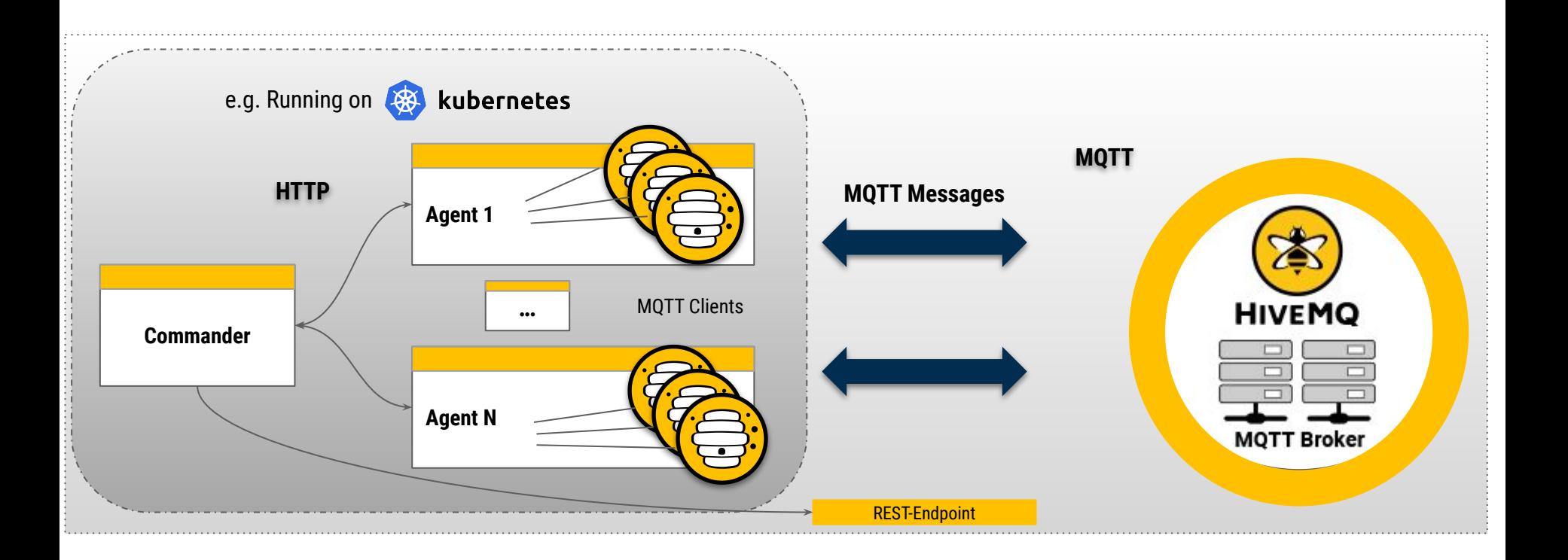

## **Next Steps**

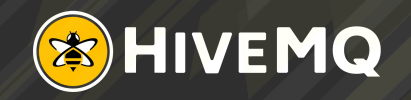

#### **Enterprise MQTT Platform**

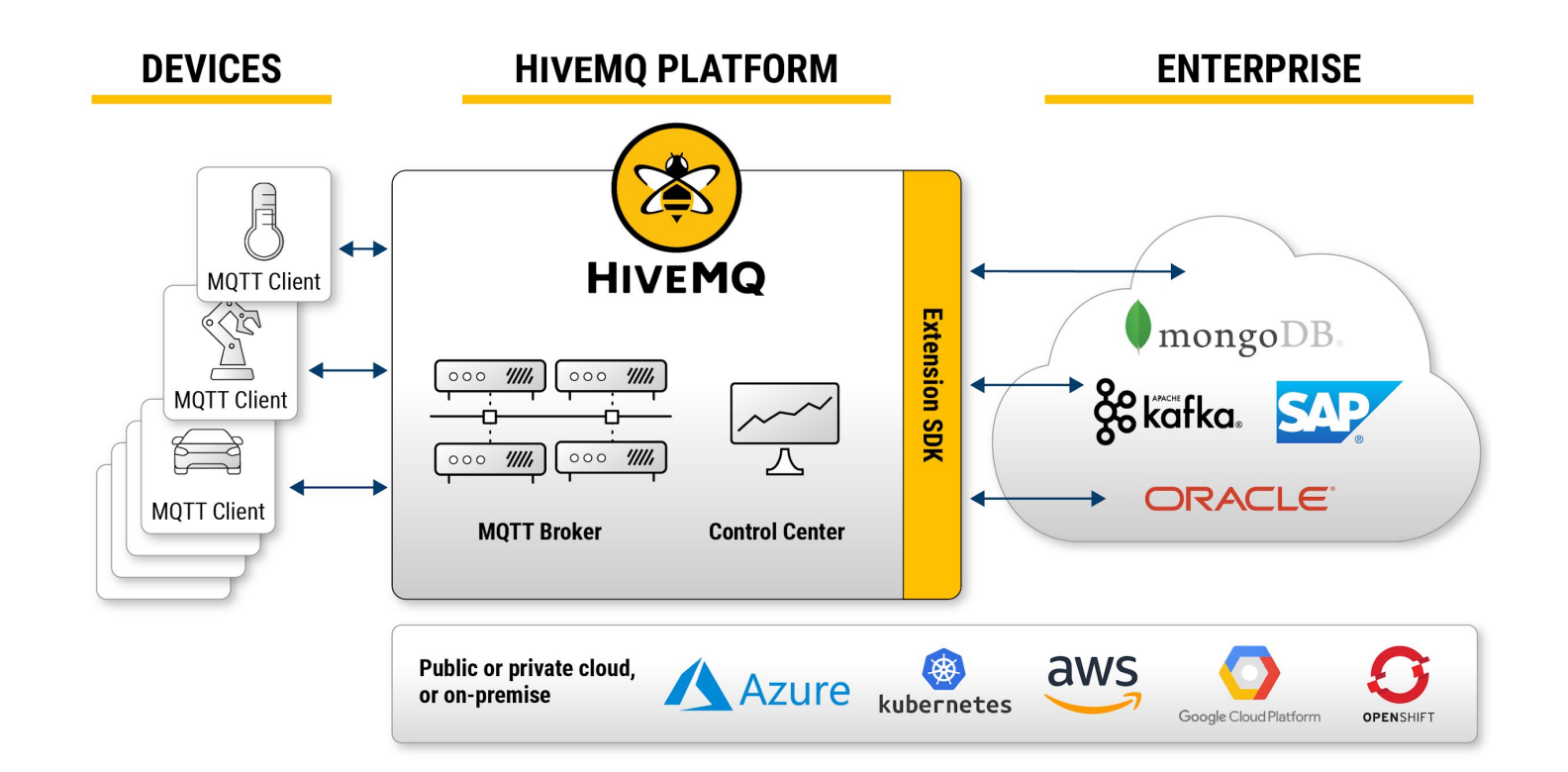

#### **Next Steps**

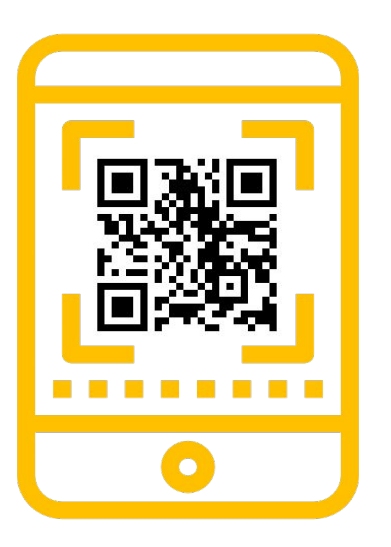

#### [hivemq.com/hivemq-swarm](http://hivemq.com/hivemq-swarm)

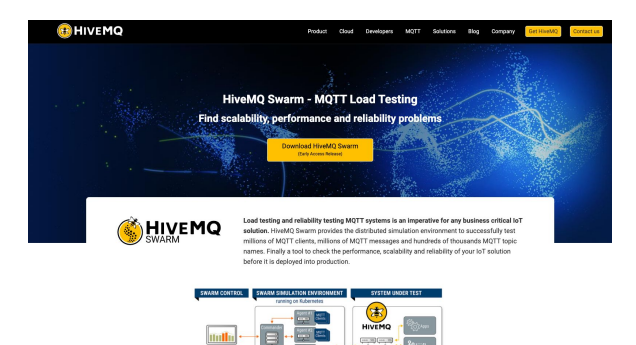

**1.** Scan the QR-Code **2.** Visit the HiveMQ Swarm Page **3.** Download HiveMQ Swarm Early Access today

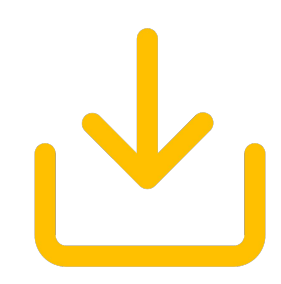

Copyright © by HiveMQ. All Rights Reserved.  $\qquad \qquad$  31 ( $\qquad \qquad$ 

#### **HiveMQ Platform**

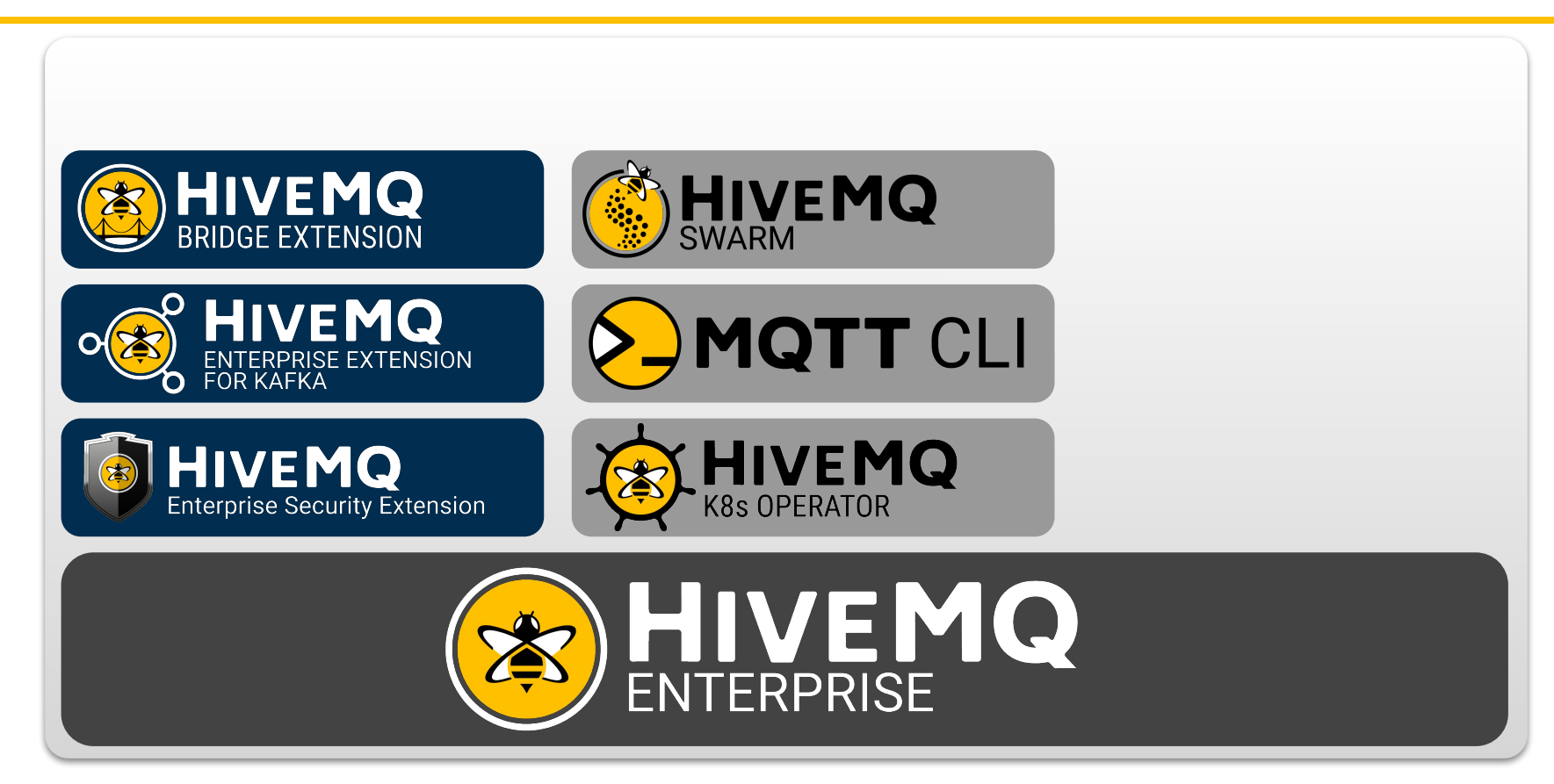

#### **HiveMQ Portfolio**

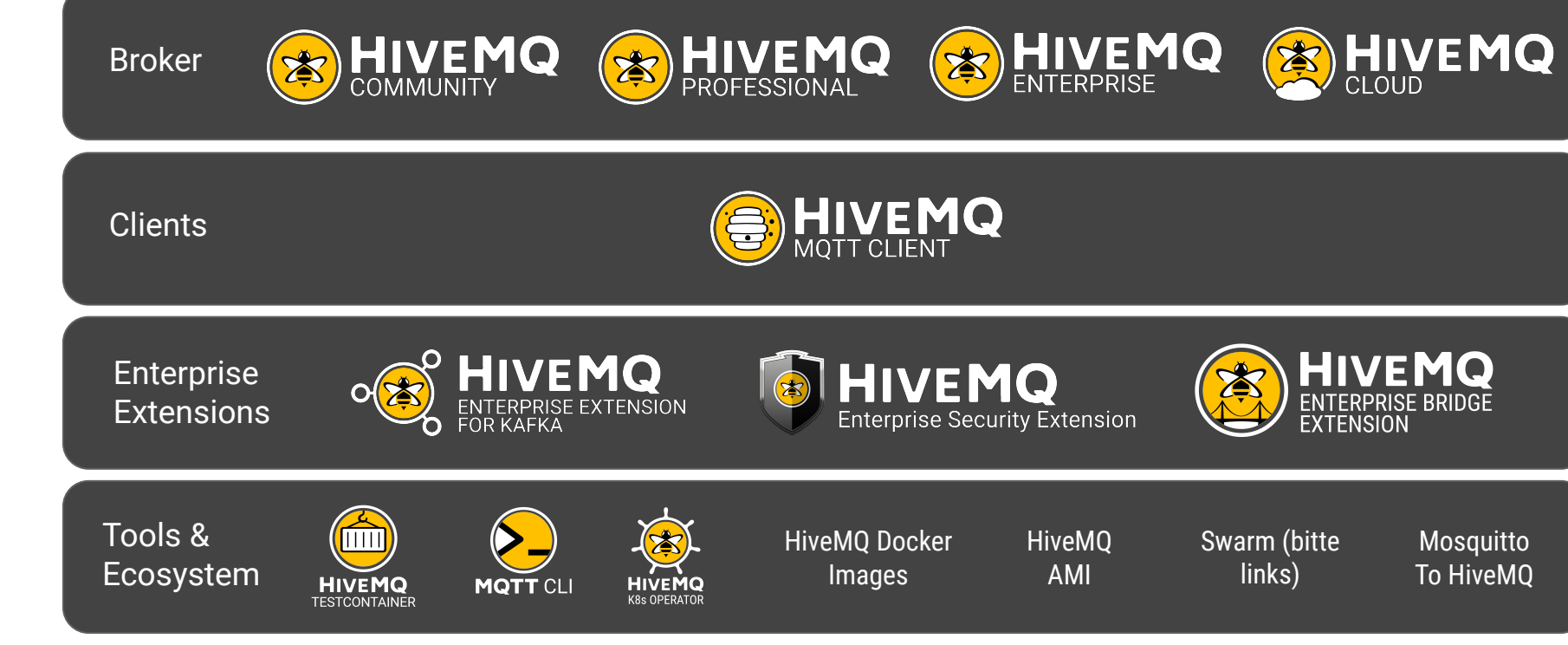

## ANY QUESTIONS?

Reach out to [community.hivemq.com](https://community.hivemq.com/)

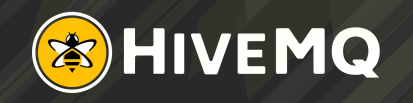

## THANK YOU

#### Contact Details

#### Dominik Obermaier

- dominik.obermaier@hivemq.com  $\boxtimes$
- linkedin.com/in/dobermai/  $\bf{f}$
- @dobermai

#### Georg Held

- georg.held@hivemq.com  $\boxtimes$
- linkedin.com/in/sauroter/ $\bigoplus$

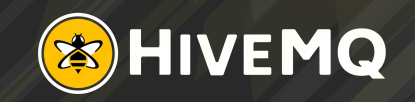